Cours de physique **Cours de physique** Classe de PCSI **Classe de PCSI**

**Année 2023-2024**

Année 2023-2024

# **Outils mathématiques pour la physique**

**Surfaces et volumes Un peu de trigonométrie Vecteurs Équations différentielles**

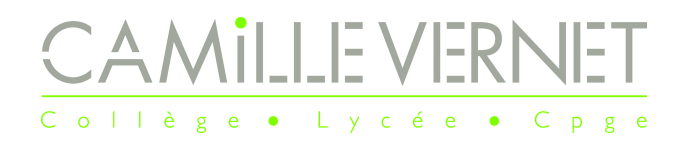

### I Dans le plan

Périmètre d'un cercle de rayon *R* :

- Aire d'un disque de rayon *R* :
- Aire d'un triangle :

$$
\mathscr{A} = \frac{1}{2} \text{base} \times \text{hauteur}
$$

 $S = \pi R^2$ 

 $\mathscr{A} = 2\pi R \times L$ 

 $\mathcal{V} = \pi R^2 \times h$ 

### II Dans l'espace

- Cylindre de rayon *R* et de hauteur *h* :
	- Section du cylindre :
	- Aire latérale du cylindre :
	- Volume du cylindre :
- Sphère/boule de rayon *R* :
	- Surface de la sphère de rayon *R* :
	- Volume de la boule de rayon *R* :

$$
\mathscr{V}=\frac{4}{3}\pi R^3
$$

 $S = 4\pi R^2$ 

Volume d'une pyramide de hauteur *h* et de base (carrée ou triangulaire) d'aire  $\mathscr{A}_{\text{base}}$ :

$$
\mathscr{V}=\frac{1}{3}\mathscr{A}_{\text{base}}\times h
$$

Volume d'un cône de hauteur *h* et de base de rayon *R* :

$$
\mathscr{V} = \frac{1}{3}\pi R^2 \times h
$$

$$
\mathscr{P}=2\pi R
$$

$$
\mathscr{A} = \pi R^2
$$

Outils maths

### Définitions et propriétés

#### **Définitions géométriques**

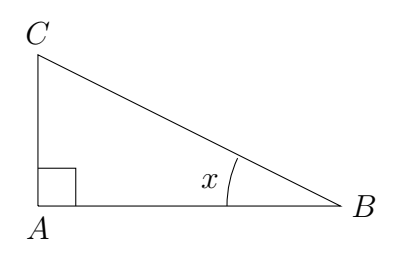

$$
cos(x) = \frac{AB}{BC}
$$
  $sin(x) = \frac{AC}{BC}$   $tan(x) = \frac{AC}{AB}$ 

**Valeurs remarquables** :

#### **Cercle trigonométrique**

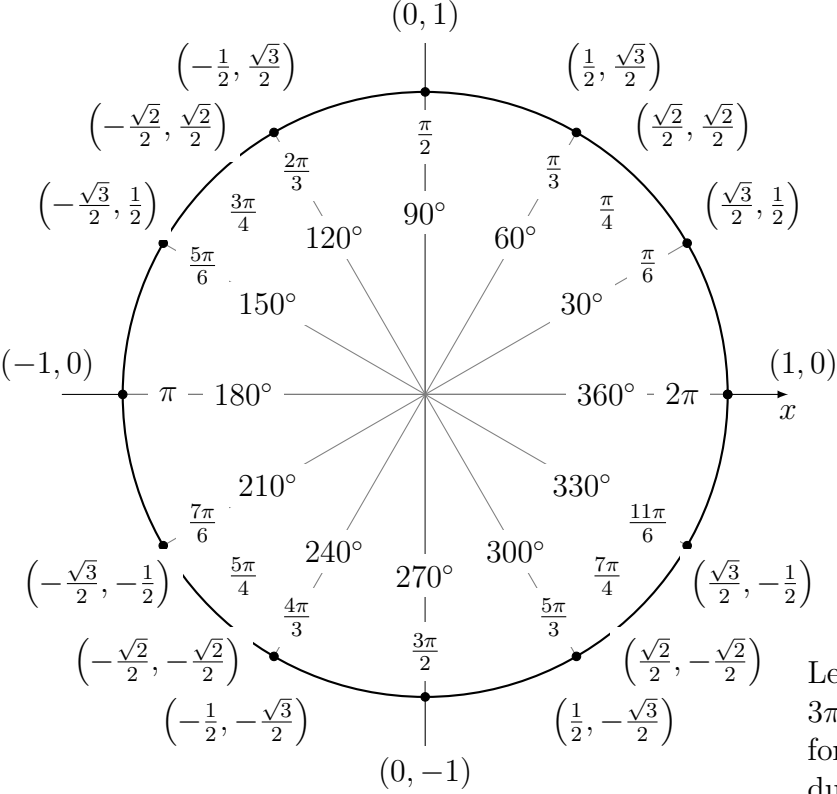

|                         | $\cos(\theta)$                | $\sin(\theta)$                 | $tan(\theta)$                  |
|-------------------------|-------------------------------|--------------------------------|--------------------------------|
|                         | 1                             |                                |                                |
| $\frac{\pi}{6}$         | $\sqrt{3}$<br>$\overline{2}$  | $\mathbf{1}$<br>$\overline{2}$ | $\mathbf{1}$<br>$\overline{3}$ |
| $\pi$<br>$\overline{4}$ | $\sqrt{2}$<br>$\overline{2}$  | $\sqrt{2}$<br>$\overline{2}$   |                                |
| $\frac{\pi}{3}$         | $\mathbf 1$<br>$\overline{2}$ | $\sqrt{3}$<br>$\overline{2}$   | 3                              |
| $\frac{\pi}{2}$         |                               |                                |                                |

Les autres valeurs remarquables  $(-\pi/2, -\pi/3, 2\pi/3,$  $3\pi/4$ ,  $-\pi/6$ ,  $-\pi/4$  ...) sont à retrouver à l'aide des formules de décalages données ci-dessous et à l'aide du cercle trigonométrique.

#### **Parité**

- $\theta \mapsto \cos(\theta)$  est une fonction paire :  $\cos(-\theta) = \cos(\theta)$
- $\theta \mapsto \sin(\theta)$  est une fonction impaire :  $\sin(-\theta) = -\sin(\theta)$
- $\theta \mapsto \tan(\theta)$  est une fonction impaire :  $\tan(-\theta) = -\tan(\theta)$

#### **Périodicité**

- $\theta \mapsto \cos(\theta)$  et  $\theta \mapsto \sin(\theta)$  sont des fonctions  $2\pi$  périodiques
- $\theta \mapsto \tan(\theta)$  est une fonction  $\pi$  périodique

# II Décalages de *π* et *<sup>π</sup>* 2

Entraînez-vous à retrouver ces valeurs à l'aide du cercle trigonométrique plutôt que de les apprendre par cœur « bêtement ».

 $\Box$  cos( $\theta \pm \pi$ ) =  $-\cos(\theta)$  $\cos\left(\frac{\pi}{2}\right)$ 2  $-\theta$ ) = sin( $\theta$ )  $\blacksquare$  sin( $\theta \pm \pi$ ) =  $-\sin(\theta)$  $\frac{\pi}{\sin \left( \frac{\pi}{2} \right)}$ 2  $-\theta$ ) = cos( $\theta$ )  $\blacksquare$  tan( $\theta \pm \pi$ ) = tan( $\theta$ ) **1** tan  $\left(\frac{\pi}{2}\right)$ 2  $-\theta$ ) = 1  $tan(\theta)$ 

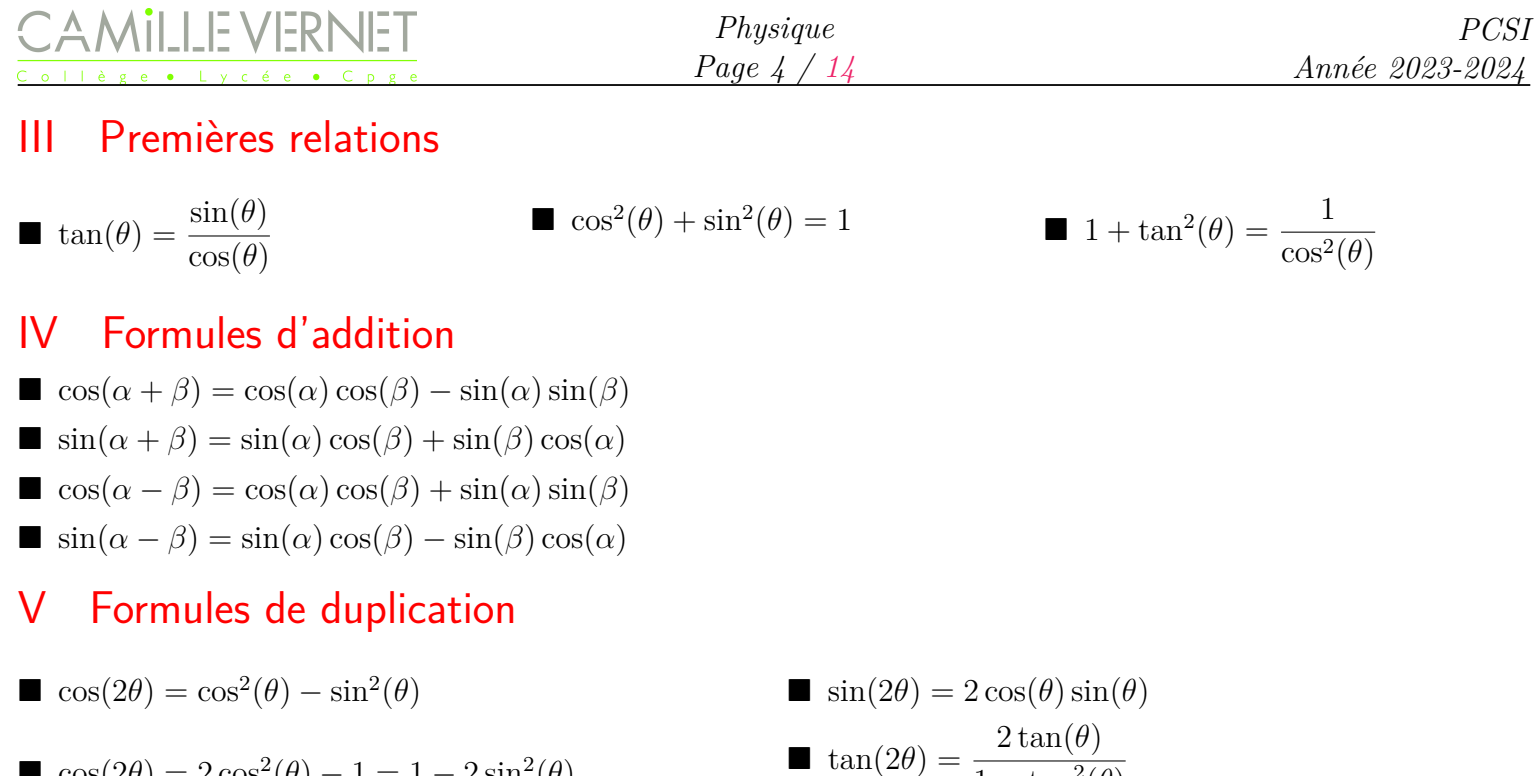

### VI Linéarisation

#### **Carrés**

 $\cos^2(x) = \frac{1}{2}$ 2  $(1 + \cos(2x))$ •  $\sin^2(x) = \frac{1}{2}$ 2  $(1 - \cos(2x))$ 

 $\cos(2\theta) = 2\cos^2(\theta) - 1 = 1 - 2\sin^2(\theta)$ 

#### **Produits en sommes**

Les trois formules ci-dessous se retrouvent facilement en faisant des combinaisons des formules  $cos(\alpha + \beta)$ ,  $\cos(\alpha - \beta)$ ,  $\sin(\alpha + \beta)$  et  $\sin(\alpha - \beta)$ :

 $1 - \tan^2(\theta)$ 

•  $\cos(\alpha)\cos(\beta) = \frac{1}{2}$ 2  $\left(\cos(\alpha+\beta)+\cos(\alpha-\beta)\right)$ 

• 
$$
\sin(\alpha)\sin(\beta) = \frac{1}{2}\left(\cos(\alpha - \beta) - \cos(\alpha - \beta)\right)
$$

• 
$$
\sin(\alpha)\cos(\beta) = \frac{1}{2} \left( \sin(\alpha + \beta) + \sin(\alpha - \beta) \right)
$$

### VII Sommes en produits

$$
\cos(\alpha) + \cos(\beta) = 2\cos\left(\frac{\alpha + \beta}{2}\right)\cos\left(\frac{\alpha - \beta}{2}\right)
$$
  

$$
\cos(\alpha) - \cos(\beta) = -2\sin\left(\frac{\alpha + \beta}{2}\right)\sin\left(\frac{\alpha - \beta}{2}\right)
$$
  

$$
\sin(\alpha) + \sin(\beta) = 2\sin\left(\frac{\alpha + \beta}{2}\right)\cos\left(\frac{\alpha - \beta}{2}\right)
$$
  

$$
\sin(\alpha) - \sin(\beta) = 2\cos\left(\frac{\alpha + \beta}{2}\right)\sin\left(\frac{\alpha - \beta}{2}\right)
$$

### Base et repère orthonormés directs

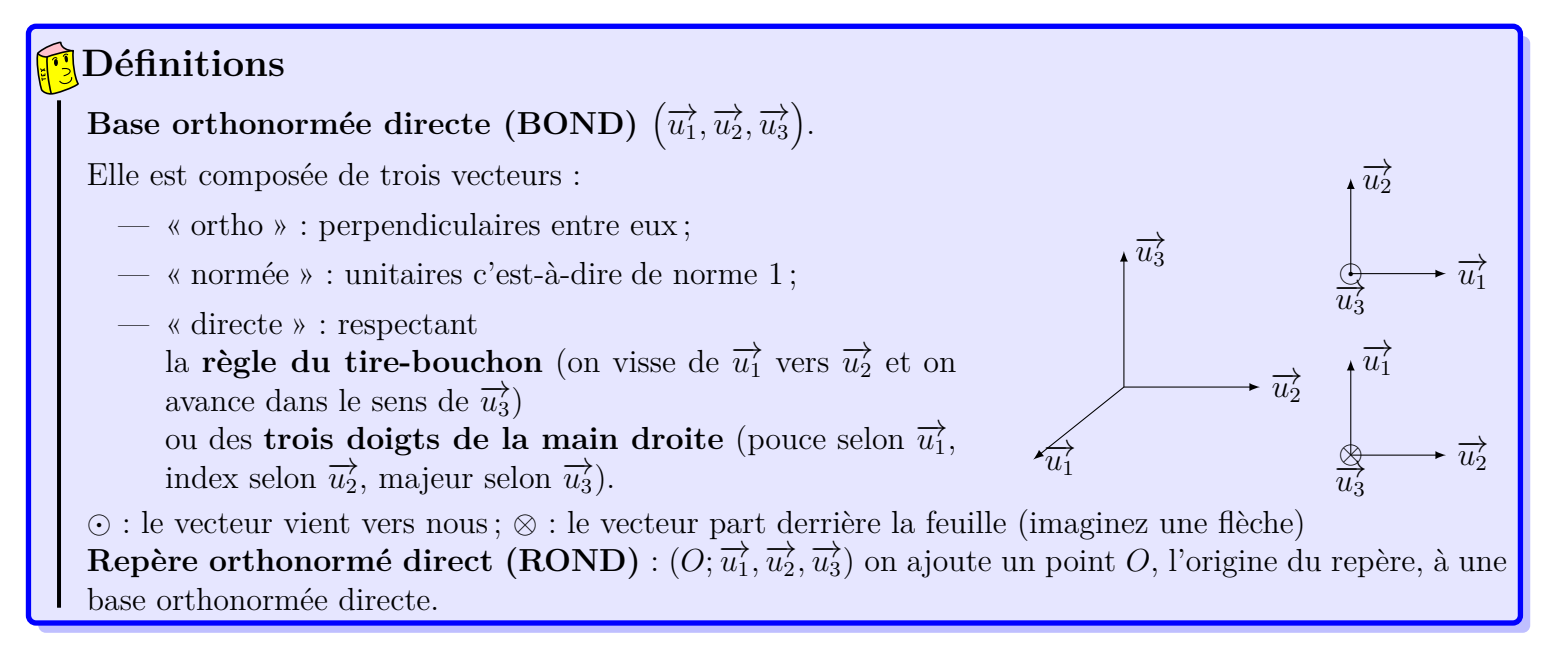

### II Composantes d'un vecteur

Nous étudierons différents systèmes de repérage d'un point de l'espace dans le chapitre 12. Dans ce qui suit nous utiliserons la base orthonormée  $(\vec{u}_x, \vec{u}_y, \vec{u}_z)$  associée aux coordonnées cartésiennes. Mais les résultats se généralisent pour toute base orthonormée, par exemple la base cylindrique  $(\overrightarrow{u_r}, \overrightarrow{u_\theta}, \overrightarrow{u_z})$ , ou la base  $(\overrightarrow{u_r}, \overrightarrow{u_\theta}, \overrightarrow{u_\varphi})$ associée aux coordonnées sphériques.

#### **Définition**

Tout vecteur  $\overrightarrow{v}$  se décompose de façon unique dans la base  $(\overrightarrow{u_x}, \overrightarrow{u_y}, \overrightarrow{u_z})$  :  $\boxed{\overrightarrow{v} = v_x \overrightarrow{u_x} + v_y \overrightarrow{u_y} + v_z \overrightarrow{u_z}}$  $\overrightarrow{v_x}, v_y$  et  $v_z$  sont les **composantes du vecteur**  $\overrightarrow{v}$  dans la base  $(\overrightarrow{u_x}, \overrightarrow{u_y}, \overrightarrow{u_z})$ . Les composantes *vx*, *v<sup>y</sup>* et *v<sup>z</sup>* sont des **grandeurs scalaires algébriques**. En colonne, on peut l'écrire :  $\overrightarrow{v}$  =  $\sqrt{ }$ *vx vy*  $\setminus$  $\overline{\phantom{a}}$ 

 $\overline{ }$ *vz*

#### $|\mathsf{Exercise}\ 1|$

Plaçons nous à deux dimensions. Exprimer les quatre vecteurs dans la base orthonormée  $(\vec{u}_x, \vec{u}_y)$  (qui sont de norme 1, donc leur longueur représente 1 unité).

1.  $\overrightarrow{v_1}$  =

- 2.  $\overrightarrow{v_2}$  =
- 3.  $\overrightarrow{v_3}$  =
- 4.  $\overrightarrow{v_4}$  =

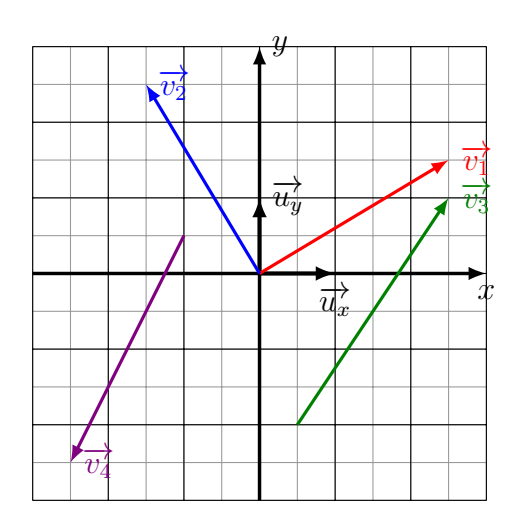

*Physique Page 6 / [14](#page-13-0)*

## III Produit scalaire

## III.1 Définition

## **Définition**

Le **produit scalaire** des vecteurs  $\overrightarrow{w}$  et  $\overrightarrow{v}$  est un scalaire (c'est-à-dire un nombre), noté  $\overrightarrow{w}$  ·  $\overrightarrow{v}$  et défini, pour deux vecteurs exprimés dans la même base orthonormée, par :

$$
\overrightarrow{w} \cdot \overrightarrow{v} = \begin{pmatrix} w_x \\ w_y \\ w_z \end{pmatrix} \cdot \begin{pmatrix} v_x \\ v_y \\ v_z \end{pmatrix} = w_x v_x + w_y v_y + w_z v_z
$$

Il faut faire attention à **exprimer les vecteurs**  $\vec{w}$  **et**  $\vec{v}$  **dans la même base.** Il peut aussi se calculer à l'aide de :

$$
\overrightarrow{w} \cdot \overrightarrow{v} = \|\overrightarrow{w}\| \times \|\overrightarrow{v}\| \times \cos\left(\left(\widehat{\overrightarrow{w}, \overrightarrow{v}}\right)\right)
$$

Exercice 2 *Suite de l'exercice 1*

Calculer le produit scalaire de  $\overrightarrow{v_1}$  avec le  $\overrightarrow{v_2}$  et de  $\overrightarrow{v_3}$  avec  $\overrightarrow{v_4}$ .

### III.2 Propriétés

- **■** Le produit scalaire est symétrique :  $\vec{u} \cdot \vec{v} = \vec{v} \cdot \vec{u}$
- Le **produit scalaire est bilinéaire** :
	- $\vec{u} \cdot (\vec{v} + \vec{w}) = \vec{u} \cdot \vec{v} + \vec{u} \cdot \vec{w}$  et  $\vec{v} \cdot (\lambda \vec{w}) = \lambda (\vec{v} \cdot \vec{w})$
	- $(\vec{u} + \vec{v}) \cdot \vec{w} = \vec{u} \cdot \vec{w} + \vec{v} \cdot \vec{w}$  et  $(\lambda \vec{u}) \cdot \vec{w} = \lambda (\vec{u} \cdot \vec{w})$

$$
\blacksquare \ \text{si} \ \overrightarrow{u} \perp \overrightarrow{v}, \ \text{alors} \ \overrightarrow{u} \cdot \overrightarrow{v} = 0
$$

$$
\begin{aligned}\n\mathbf{D} \quad \vec{u} \cdot \vec{v} &= 0 \Rightarrow \vec{u} \perp \vec{v} \quad \mathbf{O} \mathbf{U} \quad \left\{ \vec{u} = \vec{0} \text{ ou } \vec{v} = \vec{0} \right\} \\
\mathbf{D} \quad \mathbf{D} \quad \mathbf{F} \quad \mathbf{F
$$

### III.3 Norme d'un vecteur

### **À connaître**

La **norme** d'un vecteur  $\overrightarrow{v}$  est la racine carrée de son carré scalaire C'est un **scalaire (=un nombre) positif**.

 $2^{2} + \left\|\overrightarrow{w}\right\|$ 

 $2^{2} + \left\|\overrightarrow{w}\right\|$ 

$$
\left\| \overrightarrow{v} \right\| = \sqrt{\overrightarrow{v} \cdot \overrightarrow{v}} = \sqrt{v_x^2 + v_y^2 + v_z^2}
$$

 $\mathbb{Z} - \left\| \overrightarrow{w} \right\|$ 

2

$$
\Delta
$$
Attention – Errorur à ne pas commettre

 $\mathbf{z} = \left\| \overrightarrow{v} \right\|$ 

$$
\big|\mathbf{V}
$$

## $|\mathsf{Exercise}\ 3|$  Calculs de norme

 $\left\|\overrightarrow{v}+\overrightarrow{w}\right\|^2 \neq \left\|\overrightarrow{v}\right\|$ 

 $\left\Vert \overrightarrow{v}\pm\overrightarrow{w}\right\Vert$ 

- 1. Reprendre l'exercice 1 et calculer les normes des quatre vecteurs.
- 2. On donne le vecteur vitesse exprimé dans la base cartésienne orthonormée directe  $(\overrightarrow{u_x}, \overrightarrow{u_y}, \overrightarrow{u_z})$ :  $\overrightarrow{v} = \dot{x} \overrightarrow{u_x} + \dot{y} \overrightarrow{u_y} + \dot{z} \overrightarrow{u_z}$ . Exprimer sa norme.

 $v^2 \pm 2\overrightarrow{v} \cdot \overrightarrow{w}$ 

 $\frac{1}{2}$  et  $\left\|\overrightarrow{v} - \overrightarrow{w}\right\|^2 \neq \left\|\overrightarrow{v}\right\|^2$ 

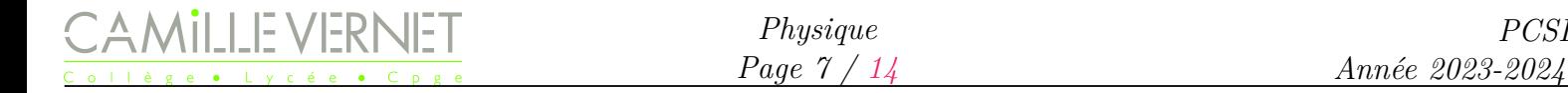

3. On donne le vecteur vitesse exprimé dans la base cylindrique orthonormée directe  $(\vec{u_r}, \vec{u_\theta}, \vec{u_z})$ :  $\overrightarrow{v} = \dot{r}\overrightarrow{u_r} + r\dot{\theta}\overrightarrow{u_{\theta}} + \dot{z}\overrightarrow{u_z}$ .Exprimer sa norme.

## Exercice 4 Norme et vecteurs unitaires

Dans cet exercice on notera *x* la norme du vecteur  $\vec{x}$ . Exprimer les vecteurs suivants en fonction de leur norme et d'un des vecteurs −→*ux*, −→*uy*, −→*uz* , −→*ur* , −→*u<sup>θ</sup>* présents sur le schéma.

- 1. Exprimer le vecteur  $\overrightarrow{q}$ .
- 2. Exprimer le vecteur  $\vec{q}$ .
- 3. Exprimer le vecteur  $\overrightarrow{B}$ .

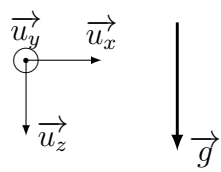

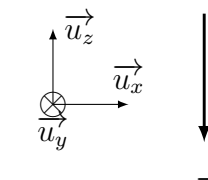

 $\bigoplus_{u_z}$  $\overrightarrow{u_x}$  $\overrightarrow{u_y}$ ⊗ −→*B* *PCSI*

- 5. Exprimer le vecteur  $\overline{T}$ .
- 4. Exprimer le vecteur  $\overrightarrow{B}$ .

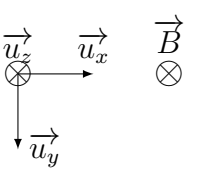

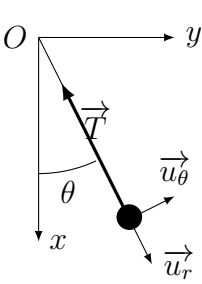

−→*g*

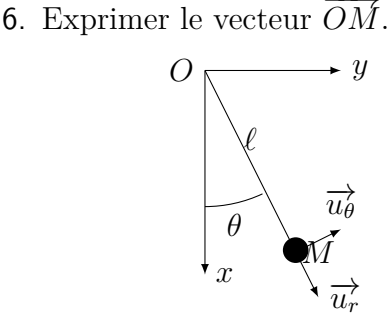

#### III.4 Projection d'un vecteur

#### III.4.a) Produits scalaires entre les vecteurs d'une BON

Les produits scalaire des vecteurs de la base orthonormée sont :

- $\overrightarrow{u_x} \cdot \overrightarrow{u_x} = \overrightarrow{u_y} \cdot \overrightarrow{u_y} = \overrightarrow{u_z} \cdot \overrightarrow{u_z} = 1$  (car ils sont de norme 1)
- $\vec{u}_x \cdot \vec{u}_y = \vec{u}_y \cdot \vec{u}_z = \vec{u}_x \cdot \vec{u}_z = 0$  (car ils sont orthogonaux 2 à 2)

III.4.b) Projection d'un vecteur quelconque

Pour tout vecteur  $\overrightarrow{w}$ , exprimé dans la base  $(\overrightarrow{u_x}, \overrightarrow{u_y}, \overrightarrow{u_z}) : \overrightarrow{w} + \overrightarrow{u_x} = (w_x \overrightarrow{u_x} + w_y \overrightarrow{u_y} + w_z \overrightarrow{u_z}) \cdot \overrightarrow{u_x} = w_x$ 

#### **À connaître**

La composante  $w_\alpha$  d'un vecteur  $\overrightarrow{w}$  ( $\alpha$  est un indice parmi *x*, *y*, *z*, *r*,  $\theta$  ou  $\varphi$ ) est le produit scalaire  $\frac{d}{d\alpha}$  avec le vecteur unitaire  $\overrightarrow{u_{\alpha}} : \overrightarrow{w_{\alpha}} = \overrightarrow{w} \cdot \overrightarrow{u_{\alpha}}$ 

On peut alors écrire 
$$
\boxed{\overrightarrow{w} = (\overrightarrow{w} \cdot \overrightarrow{u_x})\overrightarrow{u_x} + (\overrightarrow{w} \cdot \overrightarrow{u_y})\overrightarrow{u_y} + (\overrightarrow{w} \cdot \overrightarrow{u_z})\overrightarrow{u_z}}
$$

Géométriquement : 
$$
w_x = \overrightarrow{w} \cdot \overrightarrow{u_x} = ||\overrightarrow{w}|| \times \underbrace{||\overrightarrow{u_x}||}_{=1} \times \cos\left(\widehat{\overrightarrow{u_x}, \overrightarrow{u}}\right) = ||\overrightarrow{w}|| \cos(\theta),
$$

 $\alpha$ vec  $\theta = (\widehat{\overrightarrow{u_x}, \overrightarrow{w}})$ , l'angle entre le vecteur unitaire  $\overrightarrow{u_x}$  et le vecteur  $\overrightarrow{w}$  que l'on projette sur  $\overrightarrow{u_x}$ .

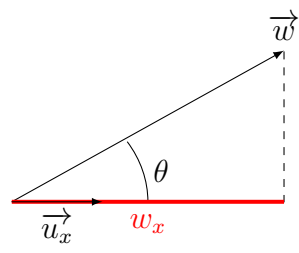

#### **Méthode**

- Pour déterminer les composantes d'un vecteur dans une BOND, il faut déterminer les projections du vecteur sur les vecteurs unitaires de la BOND, c'est-à-dire calculer les produits scalaires du vecteur étudié avec les vecteurs unitaires de la BOND.
- Lors de la projection d'un vecteur, il faudra toujours :
	- vérifier le signe de la projection :
		- $\circ$  si  $\overrightarrow{w}$  pointe dans le même sens que  $\overrightarrow{u_{\alpha}}$ , alors  $w_{\alpha} > 0$ ;

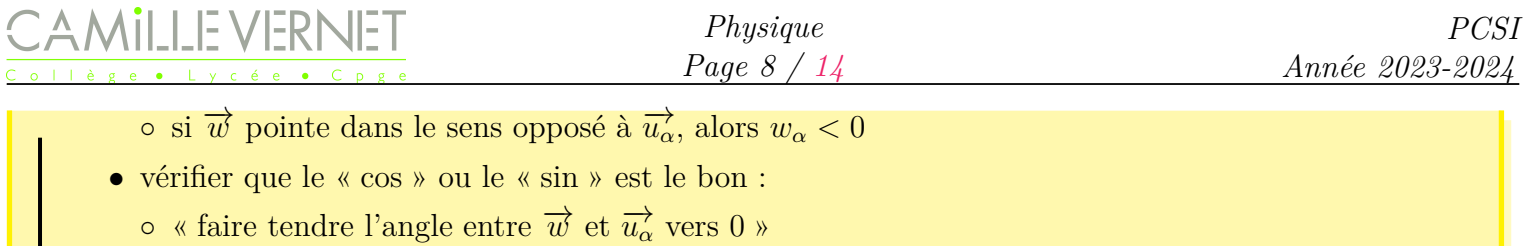

◦ si la composante tend vers une valeur maximale, alors c'est le « cos » qui intervient ;

◦ si la composante tend vers 0, alors c'est le« sin » qui intervient.

### vecteur norme du vecteur composantes du vecteur **Attention** − **Ne pas confondre**

### Exercice 5

**Dans les différents cas ci-dessous, exprimer le vecteur**  $\vec{w}$  dans la base  $(\vec{u}_x, \vec{u}_y)$  en fonction de sa norme *w*, de l'angle indiqué ( $\theta$  ou  $\alpha$  ou  $\beta$ ) et les vecteurs  $\overrightarrow{u_x}$  et  $\overrightarrow{u_y}$ .

$$
1. \ \ Cas \ trait\'e:
$$

*Correction :* Le vecteur  $\overrightarrow{w}$  a deux composantes, une selon  $\overrightarrow{u_x}$  et une selon  $\overrightarrow{u_y}$ , il s'écrit donc sous la forme  $\overrightarrow{w} = w_x \overrightarrow{u_x} + w_y \overrightarrow{u_y}$ . Déterminons  $w_x$  et  $w_y$ :

$$
w_y > 0
$$
 
$$
w_y
$$
 
$$
w_y
$$
 
$$
w_y
$$
 
$$
w_y
$$
 
$$
w_y
$$
 
$$
w_x
$$
 
$$
w_x > 0
$$

◦ *w<sup>x</sup>* = −→*<sup>w</sup>* · −→*u<sup>x</sup>* <sup>=</sup> −→*w* × −→*ux* <sup>×</sup> cos(−→*u*\*x,* −→*w*) = *<sup>w</sup>* <sup>×</sup> <sup>1</sup> <sup>×</sup> cos(*α*) ◦ *w<sup>y</sup>* = −→*<sup>w</sup>* · −→*u<sup>y</sup>* <sup>=</sup> −→*w* × −→*uy* <sup>×</sup> cos(−→*u*\*y,* −→*w*) = *<sup>w</sup>* <sup>×</sup> <sup>1</sup> <sup>×</sup> cos *π* 2 − *α* , soit *w<sup>y</sup>* = *w* sin(*α*). Ainsi −→*<sup>w</sup>* <sup>=</sup> *<sup>w</sup>*(cos(*α*) −→*u<sup>x</sup>* + sin(*α*) −→*uy*)

On vérifie :

- les signes : comme *α* ∈ [0*, π/*2], cos(*α*) *>* 0 et sin(*α*) *>* 0, ce qui est cohérent avec les signes des composantes sur le schéma.
- les cos/sin : Si on fait tendre  $\alpha$  vers 0, la composante selon  $\overrightarrow{u_x}$  devient bien maximale et la composante selon  $\overrightarrow{u_y}$  devient bien nulle.

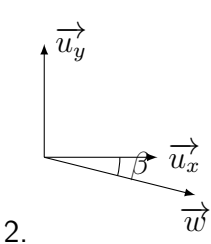

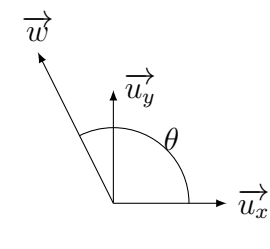

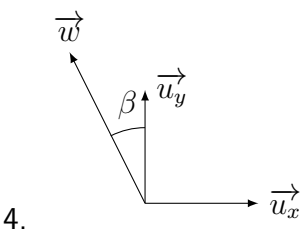

### Exercice 6

1. Exprimer les vecteurs unitaires  $\overrightarrow{u_r}$  et  $\overrightarrow{u_{\theta}}$  en fonction de  $\theta$ ,  $\overrightarrow{u_x}$  et  $\overrightarrow{u_y}$ .

3.

2. On considère la situation ci-contre. Le vecteur  $m\overrightarrow{g}$  est un vecteur de norme  $mg$ .

Exprimer le vecteur  $m\overrightarrow{g}$  en fonction de  $mg$ ,  $\overrightarrow{u_x}$  et  $\overrightarrow{u_y}$ .

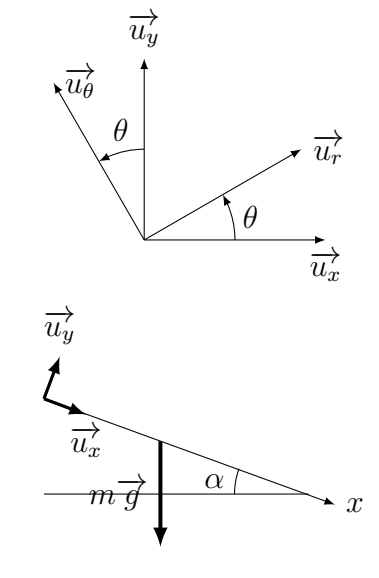

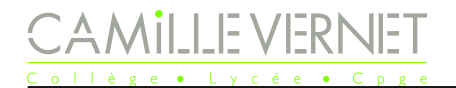

3. On considère la situation ci-contre. Le vecteur  $m\overrightarrow{g}$  est un vecteur de norme  $mg$ .

Exprimer le vecteur  $m\overrightarrow{g}$  en fonction de  $mg$ ,  $\overrightarrow{u_r}$  et  $\overrightarrow{u_{\theta}}$ .

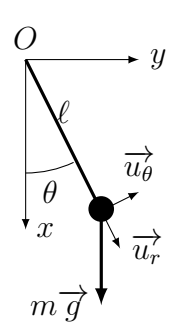

### IV Produit vectoriel

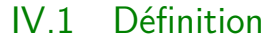

### **Définition**

Le **produit vectoriel** des deux vecteurs  $\overrightarrow{u}$  et  $\overrightarrow{v}$  est un *vecteur* noté  $\overrightarrow{u} \wedge \overrightarrow{v}$ dont les caractéristiques sont les suivantes : **■** la direction est orthogonale à  $\vec{u}$  et à  $\vec{v}$ , c'est-à-dire au plan défini par  $\vec{u}$ et  $\overrightarrow{v}$  le sens est donné par la **règle des trois doigts de la main droite** : le pouce est selon  $\vec{u}$ , l'index selon  $\vec{v}$ , alors le sens de  $\vec{u} \wedge \vec{v}$  est donné par le majeur ou par la **règle du tire-bouchon** : on « visse » selon le sens qui amène le vecteur  $\vec{u}$  vers le vecteur  $\vec{v}$  et on progresse selon le sens de  $\vec{u} \wedge \vec{v}$ . **■** la <u>norme</u> est  $||\vec{u} \wedge \vec{v}|| = ||\vec{u}|| \times ||\vec{v}|| \times |\sin(\widehat{\vec{u}, \vec{v}})|$ −→*u* −→*v*  $\overrightarrow{u} \wedge \overrightarrow{v}$  $\left(\widehat{\overrightarrow{u}, \overrightarrow{v}}\right)$ 

#### **Attention**

Il faut faire très attention à l'ordre des vecteurs lors du calcul d'un produit vectoriel.

#### IV.2 Quelques propriétés et formules

- **■** Le produit vectoriel est **antisymétrique**  $\overrightarrow{u} \wedge \overrightarrow{v} = -\overrightarrow{v} \wedge \overrightarrow{u}$
- **■** Le produit vectoriel est **bilinéaire**  $(\lambda \vec{A} + \mu \vec{B}) \wedge \vec{C} = \lambda \vec{A} \wedge \vec{C} + \mu \vec{B} \wedge \vec{C}$  et  $\overrightarrow{C} \wedge (\lambda \overrightarrow{A} + \mu \overrightarrow{B}) = \lambda \overrightarrow{C} \wedge \overrightarrow{A} + \mu \overrightarrow{C} \wedge \overrightarrow{B}$

### Le produit vectoriel est **distributif**  $\vec{u} \wedge (\vec{v} + \vec{w}) = \vec{u} \wedge \vec{v} + \vec{u} \wedge \vec{w}$

- Si  $\vec{u}$  et  $\vec{v}$  sont colinéaires alors  $\vec{u} \wedge \vec{v} = \vec{0}$
- **Double produit vectoriel** :  $\overrightarrow{u} \wedge (\overrightarrow{v} \wedge \overrightarrow{w}) = (\overrightarrow{u} \cdot \overrightarrow{w}) \overrightarrow{v} (\overrightarrow{u} \cdot \overrightarrow{v}) \overrightarrow{w}$
- **Dérivée d'un produit vectoriel** :  $d(\vec{u} \wedge \vec{v})$ d*t* =  $d\overrightarrow{u}$ d*t*  $\wedge \overrightarrow{v} + \overrightarrow{u} \wedge \frac{d\overrightarrow{v}}{d}$ d*t*

IV.3 Calculs de produits vectoriels utiles

- IV.3.a) Produit vectoriel de vecteurs d'une BON
	- $\vec{u}$  Dans une base cartésienne $(\overrightarrow{u}_x, \overrightarrow{u}_y, \overrightarrow{u}_z)$

$$
\overrightarrow{u}_x \wedge \overrightarrow{u}_y = \overrightarrow{u}_z \; ; \; \overrightarrow{u}_y \wedge \overrightarrow{u}_z = \overrightarrow{u}_x \; ; \; \overrightarrow{u}_z \wedge \overrightarrow{u}_x = \overrightarrow{u}_y
$$

$$
\overrightarrow{u}_y \wedge \overrightarrow{u}_x = -\overrightarrow{u}_z \; ; \; \overrightarrow{u}_z \wedge \overrightarrow{u}_y = -\overrightarrow{u}_x \; ; \; \overrightarrow{u}_x \wedge \overrightarrow{u}_z = -\overrightarrow{u}_y
$$

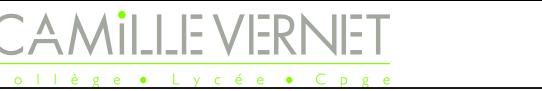

*Page 10 / [14](#page-13-0)*

ii- Dans une base cylindrique $(\overrightarrow{u}_r, \overrightarrow{u}_\theta, \overrightarrow{u}_z)$ 

$$
\overrightarrow{u}_r \wedge \overrightarrow{u}_\theta = \overrightarrow{u}_z \; ; \; \overrightarrow{u}_\theta \wedge \overrightarrow{u}_z = \overrightarrow{u}_r \; ; \; \overrightarrow{u}_z \wedge \overrightarrow{u}_r = \overrightarrow{u}_\theta
$$

$$
\overrightarrow{u}_\theta \wedge \overrightarrow{u}_r = -\overrightarrow{u}_z \; ; \; \overrightarrow{u}_z \wedge \overrightarrow{u}_\theta = -\overrightarrow{u}_r \; ; \; \overrightarrow{u}_r \wedge \overrightarrow{u}_z = -\overrightarrow{u}_\theta
$$

*Physique*

#### IV.3.b) Expression

Soient 
$$
\overrightarrow{w} = w_x \overrightarrow{u_x} + w_y \overrightarrow{u_y} + w_z \overrightarrow{u_z}
$$
 et  $\overrightarrow{v} = v_x \overrightarrow{u_x} + v_y \overrightarrow{u_y} + v_z \overrightarrow{u_z}$   
\nLe produit vectoriel de  $\overrightarrow{w}$  par  $\overrightarrow{v}$  :  $\overrightarrow{w} \wedge \overrightarrow{v} = (w_x \overrightarrow{u_x} + w_y \overrightarrow{u_y} + w_z \overrightarrow{u_z}) \wedge (v_x \overrightarrow{u_x} + v_y \overrightarrow{u_y} + v_z \overrightarrow{u_z})$   
\n $\overrightarrow{w} \wedge \overrightarrow{v} = w_x \overrightarrow{u_x} \wedge v_x \overrightarrow{u_x} + w_x \overrightarrow{u_x} \wedge v_y \overrightarrow{u_y} + w_x \overrightarrow{u_x} \wedge v_z \overrightarrow{u_z}$   
\n $+ w_y \overrightarrow{u_y} \wedge v_x \overrightarrow{u_x} + w_y \overrightarrow{u_y} \wedge v_y \overrightarrow{u_y} + w_y \overrightarrow{u_y} \wedge v_z \overrightarrow{u_z}$   
\n $+ w_z \overrightarrow{u_z} \wedge v_x \overrightarrow{u_x} + w_z \overrightarrow{u_z} \wedge v_y \overrightarrow{u_y} + w_z \overrightarrow{u_z} \wedge v_z \overrightarrow{u_z}$   
\n $\overrightarrow{w} \wedge \overrightarrow{v} = \overrightarrow{0} + w_x v_y \overrightarrow{u_z} + (-w_x v_z \overrightarrow{u_y})$   
\n $\Leftrightarrow + (-w_y v_x \overrightarrow{u_z}) + \overrightarrow{0} + w_y v_z \overrightarrow{u_x}$   
\n $+ w_z v_x \overrightarrow{u_y} + (-w_z v_y \overrightarrow{u_x}) + \overrightarrow{0}$   
\n $\overrightarrow{0}$   
\n $\therefore$  on regroupant,  $\overrightarrow{w} \wedge \overrightarrow{v} = (w_y v_z - w_z v_y) \overrightarrow{u_x} + (w_z v_x - w_x v_z) \overrightarrow{u_y} + (w_x v_y - w_y v_x) \overrightarrow{u_z}$ 

Ce qui s'obtient beaucoup plus simplement et rapidement avec le moyen mnémotechnique suivant :

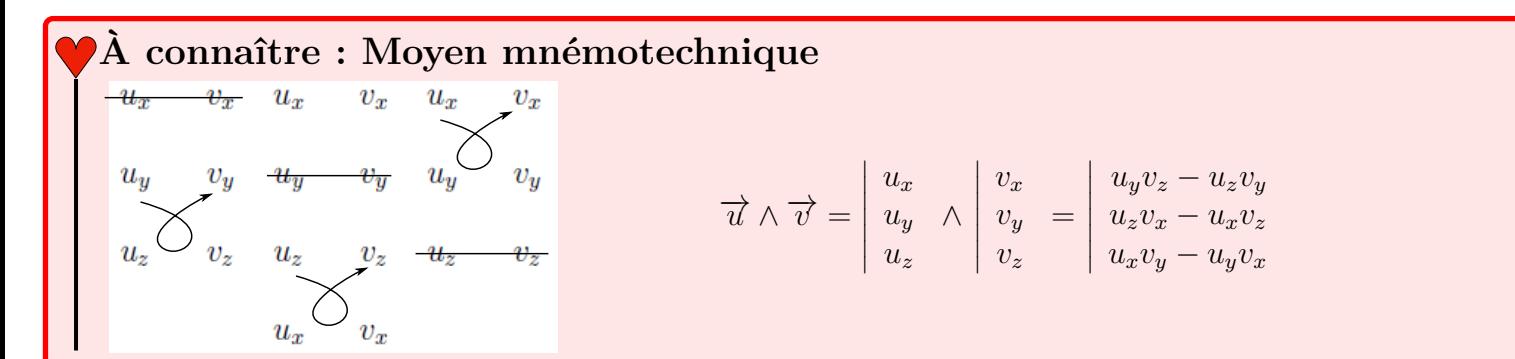

### Exercice 7

- 1. Que vaut  $(\vec{v} \wedge \vec{B}) \cdot \vec{v}$ ?
- 2. Que vaut  $\overrightarrow{OM} \wedge \overrightarrow{f}$  lorsque  $\overrightarrow{OM} = r\overrightarrow{u_r}$  et  $\overrightarrow{f} = f\overrightarrow{u_r}$ ?
- 3. Calculer le produit vectoriel de  $\overrightarrow{OM} = r\overrightarrow{u_r}$  avec  $\overrightarrow{v} = \dot{r}\overrightarrow{u_r} + \dot{\theta}\overrightarrow{u_{\theta}}, \ (\overrightarrow{u_r}, \overrightarrow{u_{\theta}}, \overrightarrow{u_z})$  formant une base orthonormée directe.
- 4. Calculer le produit vectoriel de  $\overrightarrow{OM} = r\overrightarrow{u_r}$  avec  $\overrightarrow{f} = -\alpha \overrightarrow{v}$ , où  $\overrightarrow{v} = r\dot{\theta}\overrightarrow{u_{\theta}}$ .  $(\overrightarrow{u_r}, \overrightarrow{u_{\theta}}, \overrightarrow{u_z})$  formant une base orthonormée directe.
- 5. Calculer le produit vectoriel de  $\vec{v} \wedge \vec{B}$ , où  $\vec{v} = r\dot{\theta}\overrightarrow{u_{\theta}}$  et  $\vec{B} = B\overrightarrow{u_z}$ , où  $(\overrightarrow{u_r}, \overrightarrow{u_{\theta}}, \overrightarrow{u_z})$  formant une base orthonormée directe.
- 6. On considère la situation ci-contre. Le vecteur  $m\overrightarrow{g}$  est un vecteur de norme  $mg$ . Déterminer l'expression du produit vectoriel  $\overrightarrow{OM} \wedge m\overrightarrow{g}$ .

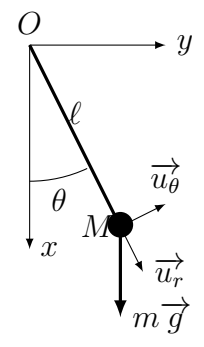

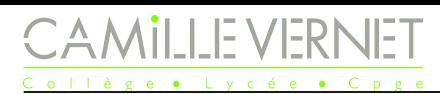

*Physique Page 11 / [14](#page-13-0)*

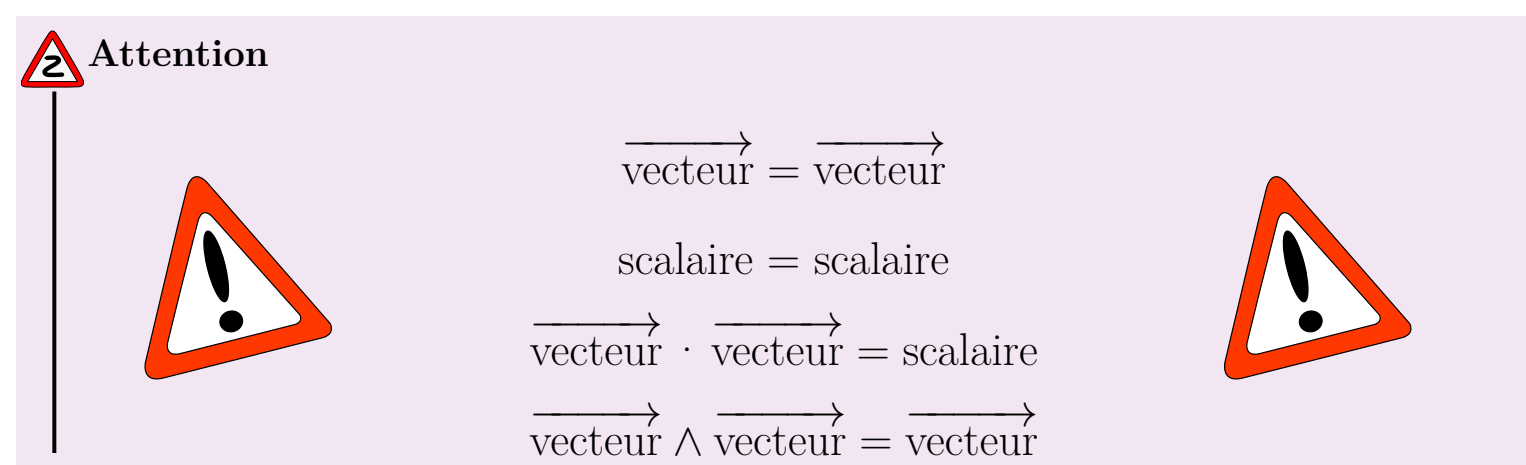

Outils maths

#### $\sf I$   $\sf I$  Équations différentielles du premier ordre :  $\dot{y}$  + 1 *τ y* = *K*

### **Méthode**

**1.** Déterminer la **solution générale de l'équation homogène (sans second membre)**

$$
\frac{\mathrm{d}y_H}{\mathrm{d}t} + \frac{y_H}{\tau} = 0 \quad \text{(EH)}
$$

*y*<sup>*H*</sup>(*t*) =  $Ae^{-t/\tau}$  avec *A* ∈ R une constante d'intégration

- **2.** Déterminer une **solution particulière** *y<sup>P</sup>* **de (E), recherchée sous la forme du second membre**, ici constant :  $\frac{dy_P}{dt}$ d*t*  $+\frac{y_F}{x}$ *τ*  $= K$ , or  $\frac{dy_F}{dt}$  $\frac{dg}{dt} = 0$  et donc  $y_P = K\tau$ .
- **3.** La solution générale de (E) est la somme de la solution homogène et de la solution particulière :

 $y(t) = y_H(t) + y_P$   $y(t) = Ae^{-t/\tau} + K\tau$ 

**4. Déterminer la constante d'intégration** *A* à l'aide de la condition initiale  $y(t = 0)$ .

### II Équations différentielles du deuxième ordre

II.1 Type « oscillateur harmonique » :  $\ddot{y} + \omega_0^2$  $^{2}_{0}y = K$ 

#### **Méthode**

1. Déterminer la **solution générale de l'équation homogène (sans second membre)**

$$
\ddot{y}_H + \omega_0^2 y_H = 0
$$

 $y_H(t) = A \cos(\omega_0 t) + B \sin(\omega_0 t)$  avec  $(A, B) \in \mathbb{R}^2$  deux constantes d'intégration

 $y_H(t) = Y_m \cos(\omega_0 t + \varphi)$  avec  $(Y_m, \varphi) \in \mathbb{R}^+ \times [-\pi, \pi]$  deux constantes d'intégration

- 2. Déterminer une **solution particulière** *y<sup>P</sup>* **de (E), recherchée sous la forme du second membre**, ici constant :  $\ddot{y}_P + \omega_0^2 y_P = K$ , or  $\ddot{y}_P = 0$ , donc  $y_P =$ *K*  $\omega_0^2$
- 3. La solution générale de (E) est la somme de la solution homogène et de la solution particulière :

$$
y(t) = yH(t) + yP = A\cos(\omega_0 t) + B\sin(\omega_0 t) + \frac{K}{\omega_0^2}
$$

$$
x(t) = X_m\cos(\omega_0 t + \varphi) + \frac{K}{\omega_0^2}
$$

- 4. **Déterminer les deux constantes d'intégration** à l'aide des deux conditions initiales :  $y(t = 0)$ et  $\dot{y}(t=0)$ .
	- a) Exprimer  $y(t = 0) = A$  et égaliser avec la valeur de  $y(t = 0)$  fournie par l'énoncé : vous avez déterminé *A*.
	- b) Dériver *y* par rapport au temps :  $\dot{y}(t) = -A\omega_0 \sin(\omega_0 t) + B\omega_0 \cos(\omega_0 t)$
	- c) Exprimer  $\dot{y}(t=0) = B\omega_0$  et égaliser avec la valeur de  $\dot{y}(t=0)$  fournie par l'énoncé : vous avez déterminé *B*.

### $11.2 \quad \ddot{y} - \alpha^2 y = K$

### $\overleftrightarrow{\mathbb{Q}}$ <sup>-</sup>Méthode

- 1. **Résolution de l'équation homogène sans second membre :**  $\ddot{y}_H \alpha^2 y_H = 0$  **(EH)** 
	- a) Écrire l'équation caractéristique (EC) :  $r^2 \alpha^2 = 0 \Leftrightarrow r^2 = \alpha^2$
	- b) En déduire les racine de (EC) : *r* = ±*α*
	- c) En déduire les solutions générales  $y_H(t)$  de l'équation homogène (EH), en introduisant deux constantes d'intégration *A* et *B* :

$$
y_H(t) = Ae^{-\alpha t} + Be^{\alpha t}
$$
 avec  $(A, B) \in \mathbb{R}^2$  deux constants d'intégration

$$
y_H(t) = A\text{ch}(\alpha t) + B\text{sh}(\alpha t)
$$
 avec  $(A, B) \in \mathbb{R}^2$  deux constants d'intégration

- 2. **Déterminer la solution particulière** *y<sup>P</sup>* **recherchée sous la même forme que le second membre**, qui est constant ici :  $y_P =$ *K α*2
- 3. La solution générale recherchée est la somme de la solution homogène et de la solution particulière :  $y(t) = y_H(t) + y_P = Ae^{-\alpha t} + Be^{\alpha t} + \frac{K}{\alpha t}$ *α*2
- 4. Déterminer les **constantes d'intégration** à l'aide des conditions initiales sur la fonction et sa dérivée : *y*(0) et *y*˙(0) (à l'image de la méthode pour l'oscillateur harmonique).

#### II.3 Type « oscillateur amorti » :  $\ddot{y}$  + *ω*0 *Q*  $\dot{y} + \omega_0^2$  $^{2}_{0}y = K$

### **Méthode**

- 1. Résolution de l'équation homogène sans second membre :  $\ddot{y}_H$  + *ω*0  $\frac{\omega_0}{Q}\dot{y}_H + \omega_0^2 y_H = 0$  (EH)
	- a) Écrire l'équation caractéristique (EC) :  $r^2 + \frac{\omega_0}{Q}$ *Q*  $r + \omega_0^2 = 0$
	- b) Calculer le discriminant  $\Delta$  de (EC).
	- c) Étudier le signe de ∆, selon les valeurs numériques fournies, et en déduire les racines *r* de l'équation caractéristique (EC).
	- d) En déduire les solutions générales *yH*(*t*) de l'équation homogène (EH), en introduisant deux constantes d'intégration *A* et *B* :

$$
- \text{ Si } \Delta < 0 \text{, alors } y_H(t) = \exp\left(\Re(r)t\right) \left(A\cos(\Im(r)t) + B\sin(\Im(r)t)\right)
$$

$$
- \text{ Si } \Delta > 0 \text{, alors } y_H(t) = Ae^{r_1 t} + Be^{r_2 t}
$$

- $\overline{ }$  Si Δ = 0, alors *y<sub>H</sub>*(*t*) = (*At* + *B*) exp(*rt*)
- 2. **Déterminer la solution particulière** *y<sup>P</sup>* **recherchée sous la même forme que le second membre**, qui est constant ici :  $y_P =$ *K*  $\omega_0^2$
- 3. La solution générale recherchée est la somme de la solution homogène et de la solution particulière :  $y(t) = y_H(t) + y_P$
- 4. Déterminer les **constantes d'intégration** à l'aide des conditions initiales sur la fonction et sa dérivée : *y*(0) et *y*˙(0) (à l'image de la méthode pour l'oscillateur harmonique).

 $\Re$ 

## <span id="page-13-0"></span>Équation différentielle avec second membre sinusoïdal

### **Méthode**

La résolution d'une équation différentielle avec une second membre sinusoïdal :

$$
\dot{y} + \frac{1}{\tau}y = A\cos(\omega t + \varphi_e)
$$
 ou  $\ddot{y} + \frac{\omega_0}{Q}\dot{y} + \omega_0^2 y = A\cos(\omega t + \varphi_e)$ 

La solution générale de l'équation homogène, dans les deux cas présentés ici, correspond à un régime transitoire qui disparaît au bout de quelques constantes de temps. Nous ne nous intéresserons qu'à l'évolution en régime sinusoïdal forcé, après la fin du régime transitoire.

L'étude du régime sinusoïdal forcé se fait en utilisant **la notation complexe**.

- 1. La solution particulière, en régime sinusoïdal forcé, est à chercher sous la forme :  $y(t) = Y_m \cos(\omega t +$ *ϕs*), de même pulsation que le second membre. Les inconnues à déterminer sont l'amplitude *Y<sup>m</sup>* et  $\varphi_s$ .
- 2. Utiliser la notation complexe :
	- $A \cos(\omega t + \varphi_e) \longrightarrow Ae^{j(\omega t + \varphi_e)} = \underline{A}e^{j\omega t}$ , avec  $\underline{A} = Ae^{j\varphi_e}$ , l'amplitude complexe.
	- $Y_m \cos(\omega t + \varphi_s) \longrightarrow Y_m e^{j(\omega t + \varphi_s)} = Y_m e^{j\omega t}$ , avec  $Y_m = Y_m e^{j\varphi_s}$ , l'amplitude complexe de y.
- 3. Passer l'équation différentielle en notation complexe en utilisant le fait que dériver en notation complexe revient à multiplier par *jω* :

$$
\underline{\dot{y}} = j\omega \times \underline{y}
$$
 et  $\underline{\ddot{y}} = -\omega^2 \times \underline{y}$ 

Les équations différentielles deviennent alors des équations en *Y<sup>m</sup>* :

$$
j\omega \underline{Y_m}e^{j\omega t} + \frac{1}{\tau}\underline{Y_m}e^{j\omega t} = \underline{A}e^{j\omega t} \quad \text{ou} \quad -\omega^2 \underline{Y_m}e^{j\omega t} + \frac{\omega_0}{Q}j\omega \underline{Y_m}e^{j\omega t} + \omega_0^2 \underline{Y_m}e^{j\omega t} = \underline{A}e^{j\omega t}
$$

- 4. Isoler l'amplitude complexe *Ym*.
- 5. L'amplitude  $Y_m$  s'en déduit en calculant le module de  $\underline{Y_m}$ :  $Y_m = \left| \underline{Y_m} \right|$
- 6. La phase  $\varphi_s$  se détermine en calculant l'argument de  $Y_m : \varphi_s = \arg(Y_m)$

### **Attention** − **Erreur à ne pas commettre**

Attention, pour déterminer l'argument d'un nombre complexe ( $z = a + jb$ ), il est nécessaire de déterminer l'intervalle auquel il appartient en étudiant les signes de sa partie réelle et imaginaire.

• Si  $\Re(z) = a > 0$ , alors  $\arg(z) \in \left[-\frac{\pi}{2}\right]$ 2 *, π* 2  $\Big] \ \overline{\Big( \Bigcup \Big)}$ . Alors  $\arg(\underline{z}) = \arctan\left(\frac{\Im(\underline{z})}{\Im(z)}\right)$  $\Re(z)$  $\setminus$ • Si  $\Re(z) = a < 0$ , alors  $\arg(z) \notin \left[-\frac{\pi}{2}\right]$ 2 *, π* 2 .  $\circ$  Si  $\Im(\underline{z}) = b > 0$ , alors  $\arg(\underline{z}) \in \left[\frac{\pi}{2}\right]$ 2  $,\pi]$  (all ) Alors  $\arg(\underline{z}) = \arctan\left(\frac{\Im(z)}{\Im(z)}\right)$  $\Re(z)$  $\setminus$ + *π*  $\circ$  Si  $\Im(z) = b < 0$ , alors arg(*z*) ∈  $\left[-\pi, -\frac{\pi}{2}\right]$ 2  $\vert \equiv$ Alors  $\arg(\underline{z}) = \arctan\left(\frac{\Im(z)}{\Im(z)}\right)$  $\Re(z)$  $\setminus$ − *π*  $\Im$